Ivan Valbusa

# **The** fontsize **package**

 $v0.3 - 2020/12/19$ 

### Legalese

Copyright © 2020-2020 Ivan Valbusa

This package is author-maintained. Permission is granted to copy, distribute and/or modify this software under the terms of the LATEX Project Public License, version 1.3 or later ([http:](http://latex-project.org/lppl) [//latex-project.org/lppl](http://latex-project.org/lppl)). This software is provided "as is", without warranty of any kind, either expressed or implied, including, but not limited to, the implied warranties of merchantability and fitness for a particular purpose.

### Feedback

If you have any questions, feedback or requests please email me at ivan dot valbusa at gmail dot com. If you need specific features not already implemented, remember to attach the example files.

## User's guide to **fontsize**

### A small package to change the font size

 $v0.3 - 2020/12/19$ 

Ivan Valbusa

ivan dot valbusa at gmail dot com

#### **Abstract**

The fontsize package allows you to set arbitrary sizes for the main font of the document and to adjust the line spacing accordingly. You can also generate your own .clo file for better tuning.

### **Contents**

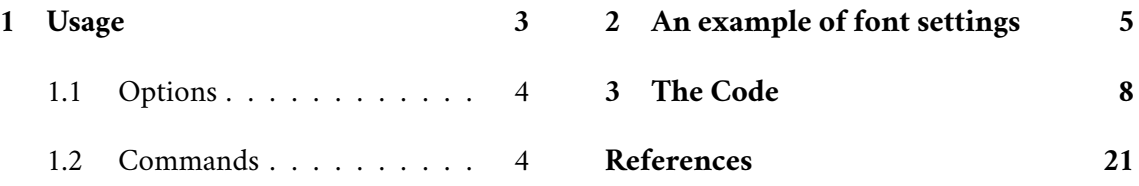

### **Credits**

The code is an excerpt of the scrextend and scrfontsizes packages [\(Neukam et al. 2020\)](#page-20-1), with few minor changes to make it completely independent of the Koma bundle and with a couple of new features. The package is updated to version 3390 2019-11-18 17:09:35Z of the scrkernel-fonts.dtx file.

### Caveat

Although effective with any value for the *(fontsize)* (as long as the font is scalable!), the package is meant for small font size changes. For truly optimal results you should (re)define your own .clo file. Indeed note that the file generated with \generateclofile, as well as the macros redefined via \changefontsize, are a subset of the standard clo files.

### <span id="page-2-0"></span>1 Usage

The package can be loaded, as usual, with:

```
\usepackage[\langle options \rangle]{fontsize}
```
#### <span id="page-3-0"></span>1.1 Options

```
fontsize = \langlefontsize\rangle default: 10pt | 10
```
The *(fontsize)* can be given in any unit recognized by TeX (for example: 6mm, 1ex, 11.5pt). If the unit is not declared it defaults to pt. If a file named custom(*fontsize*). clo exists it is used to setup the font sizes. To generate this file see the \generateclofile command below.

```
cloname = \langle name \rangle
```
Sets to  $\langle name \rangle$  the name prefix of the .clo file to be used to setup the font sizes. In this way, if a file named  $\langle name \rangle$ *{fontsize}*. clo exists it is used to setup the font sizes. To generate this file see the \generateclofile command below.

### <span id="page-3-1"></span>1.2 Commands

\changefontsize[\*haselineskip*}]{\*fontsize*}} iff \*haselineskip* i ≥\*fontsize* }

Changes the font size and the line spacing of the normal size and of the other sizes consistently. If the first optional argument is omitted the command has the same effect of the fontsize option. You can use any unit recognized by TeX and you can omit the unit as well. For example:

```
\changefontsize[13.5pt]{11.5pt}
\changefontsize[13]{11}
```
\printfontsize[\*baselineskip*)]{\*fontsize*}} iff \*baselineskip*  $\rangle$  ≥\*fontsize*}

A command thought to test the fontsize settings. It prints a section with the value of the font size and line spacing for all the font size changing commands. The section [2](#page-4-0) below is generated by this command.

```
\generateclofile{\name}[\haselineskip}]{\fontsize}} iff \haselineskip \rangle ≥\fontsize}
```
Generates a file named  $\langle name \rangle$ *(fontsize*). clo in which the normal line spacing is  $\langle baseline \rangle$ and the other sizes and line spacings are adjusted consistently. If cloname= $\langle name \rangle$  *and* fontsize= $\langle$ *fontsize* $\rangle$  the generated file will be automatically used to setup the main font sizes (it requires two runs). You can use any unit recognized by TeX and you can omit the unit as well.

*In fact this file is only needed if you intend to modify it. In this case remember to comment the command, otherwise the edited file will be overwrittern*.

(a) Using the the default custom name:

```
1 \usepackage[fontsize=11.5]{fontsize} % loads custom11.5.clo
2 \generateclofile{custom}[13.5]{11.5} % generates custom11.5.clo
1 \usepackage[fontsize=11.5pt]{fontsize} % loads custom11.5pt.clo
2 \generateclofile{custom}[13.5pt]{11.5pt} % generates custom11.5pt.clo
```
(b) Using the cloname option:

```
1 \usepackage[fontsize=11.5,cloname=fs]{fontsize} % loads fs11.5.clo
2 \generateclofile{fs}[13.5]{11.5} % generates fs11.5.clo
1 \usepackage[fontsize=11.5pt,cloname=fs]{fontsize}% loads fs11.5pt.clo
2 \generateclofile{fs}[13.5pt]{11.5pt} % generates fs11.5pt.clo
```
### <span id="page-4-0"></span>2 An example of font settings

The following framed example is generated by \printfontsize[13]{11}.

```
Settings with \changefontsize[13]{11}
The \tiny size is: 5.5 pt.
The \baselineskip is 6.48996pt
The \scriptsize size is: 7.33339 pt.
The \baselineskip is 8.65334pt
The \footnotesize size is: 9.16678 pt.
The \baselineskip is 10.81673pt
The \small size is: 10.03757 pt.
The \baselineskip is 11.84425pt
The \normalsize size is: 11 pt.
The \baselineskip is 13.0pt
The \large size is: 13.19997 pt.
The \baselineskip is 15.57585pt
The \Large size is: 15.84003 pt.
The \baselineskip is 18.6911pt
The \LARGE size is: 19.00797 pt.
The \baselineskip is 22.42924pt
The \huge size is: 22.81406 pt.
The \baselineskip is 26.92041pt
```
## The \Huge size is: **27.36807 pt**. The \baselineskip is 32.29411pt

#### **\tiny** 5.5pt on 6.48996pt

As any dedicated reader can clearly see, the Ideal of practical reason is a representation of, as far as I know, the things in themselves; as I have shown elsewhere, the phenomena should only<br>be used as a canon for our und

#### **\scriptsize** 7.33339pt on 8.65334pt

As any dedicated reader can clearly see, the Ideal of practical reason is a representation of, as far as I know, the things in themselves; as I have shown elsewhere, the phenomena should only be used as a canon for our understanding. The paralogisms of practical reason are what first give rise to the architectonic of practical reason.

#### **\footnotesize** 9.16678pt on 10.81673pt

As any dedicated reader can clearly see, the Ideal of practical reason is a representation of, as far as I know, the things in themselves; as I have shown elsewhere, the phenomena should only be used as a canon for our understanding. The paralogisms of practical reason are what first give rise to the architectonic of practical reason.

#### **\small** 10.03757pt on 11.84425pt

As any dedicated reader can clearly see, the Ideal of practical reason is a representation of, as far as I know, the things in themselves; as I have shown elsewhere, the phenomena should only be used as a canon for our understanding. The paralogisms of practical reason are what first give rise to the architectonic of practical reason.

#### **\normalsize** 11pt on 13.0pt

As any dedicated reader can clearly see, the Ideal of practical reason is a representation of, as far as I know, the things in themselves; as I have shown elsewhere, the phenomena should only be used as a canon for our understanding. The paralogisms of practical reason are what first give rise to the architectonic of practical reason.

#### **\large** 13.19997pt on 15.57585pt

As any dedicated reader can clearly see, the Ideal of practical reason is a representation of, as far as I know, the things in themselves; as I have shown elsewhere, the phenomena should only be used as a canon for our understanding. The paralogisms of practical reason are what first give rise to the architectonic of practical reason.

#### **\Large** 15.84003pt on 18.6911pt

As any dedicated reader can clearly see, the Ideal of practical reason is a representation of, as far as I know, the things in themselves; as I have shown elsewhere, the phenomena should only be used as a canon for our understanding. The paralogisms of practical reason are what first give rise to the architectonic of practical reason.

## **\LARGE** 19.00797pt on 22.42924pt

As any dedicated reader can clearly see, the Ideal of practical reason is a representation of, as far as I know, the things in themselves; as I have shown elsewhere, the phenomena should only be used as a canon for our understanding. The paralogisms of practical reason are what first give rise to the architectonic of practical reason.

**\huge** 22.81406pt on 26.92041pt As any dedicated reader can clearly see, the Ideal of practical reason is a representation of, as far as I know, the things in themselves; as I have shown elsewhere, the phenomena should only be used as a canon for our understanding. The paralogisms of practical reason are what first give rise to the architectonic of practical reason.

**\Huge** 27.36807pt on 32.29411pt As any dedicated reader can clearly see, the Ideal of practical reason is a representation of, as far as I know, the things in themselves; as I have shown elsewhere, the phenomena

should only be used as a canon for our understanding. The paralogisms of practical reason are what first give rise to the architectonic of practical

reason.

### <span id="page-7-0"></span>3 The Code

The options of the package are defined via xkeyval, while etoolbox is required to execute \AtEndOfPackage. It is probably not necessary but for the moment I prefer to take advantage of it.

1 \@ifpackageloaded{xkeyval}{}{\RequirePackage{xkeyval}}

2 \@ifpackageloaded{etoolbox}{}{\RequirePackage{etoolbox}}

[*addition begins. . .*

### New options

```
3 \DeclareOptionX{cloname}[custom]{\def\@fontsizefilebase{#1}}
```
*. . . addition ends*]

### Excerpt from **scrextend.sty**

Here the scrextend code begins. Only a few names have been changed. The value of \@fontsizefilebase is set to custom instead of scrsize.

```
4 \DeclareOptionX{fontsize}[10]{%
5 \expandafter\@defaultunits\expandafter\@tempdima#1 pt\relax\@nnil
6 \edef\@tempa{#1}%
7 \setlength{\@tempdimb}{\@tempdima}%
8 \edef\@tempb{\strip@pt\@tempdimb}%
9 \addtolength{\@tempdimb}{-10\p@}%
10 \edef\@ptsize{\strip@pt\@tempdimb}%
11 \edef\@tempa{%
12 \noexpand\makeatletter
13 \noexpand\InputIfFileExists{\@fontsizefilebase\@tempa.clo}{%
14 \noexpand\PackageInfo{fontsize}{%
15 File '\@fontsizefilebase\@tempa.clo' used to setup font sizes}%
16 }{%
17 \noexpand\InputIfFileExists{\@fontsizefilebase\@tempb pt.clo}{%
```

```
18 \noexpand\PackageInfo{fontsize}{%
```

```
19 File '\@fontsizefilebase\@tempb pt.clo' used instead of%
```

```
20 \noexpand\MessageBreak
21 file '\@fontsizefilebase\@tempa.clo' to setup font sizes}%
22 }{%
23 \noexpand\changefontsize{#1}%
24 }%
25 }%
26 }%
27 \expandafter\AtEndOfPackage\expandafter{\@tempa}%
28 }
```
[*addition begins. . .*

#### Execute and process options

Now we can execute and process the options. As cloname is responsible for defining \@fontsizefilebase it must precede fontsize which uses this command.

```
29 \ExecuteOptionsX{cloname,fontsize}
30 \ProcessOptionsX*\relax
```

```
. . . addition ends]
```
The comamnd \ctm@setlength is simply a new name for \scr@setlength of scrextend.

```
31 \newcommand*\ctm@setlength[4]{%
32 \ifdim #2<\ifdim #2=\z@ \z@ \else \p@\fi
33 \ifdim #3<\ifdim #3=\z@ \z@ \else \p@\fi
34 \ifdim #4<\ifdim #4=\z@ \z@ \else \p@\fi
35 \setlength{#1}{\p@ \@plus\p@ \@minus\p@}%
36 \else
37 \setlength{#1}{\p@ \@plus\p@ \@minus#4}%
38 \fi
39 \else
40 \ifdim #4<\ifdim #4=\z@ \z@ \else \p@\fi
41 \setlength{#1}{\p@ \@plus#3 \@minus\p@}%
42 \else
43 \setlength{#1}{\p@ \@plus#3 \@minus#4}%
44 \fi
45 \fi
46 \else
47 \ifdim #3<\ifdim #3=\z@ \z@ \else \p@\fi
48 \ifdim #4<\ifdim #4=\z@ \z@ \else \p@\fi
49 \setlength{#1}{#2 \@plus\p@ \@minus\p@}%
50 \else
51 \setlength{#1}{#2 \@plus\p@ \@minus#4}%
52 \quad \text{f}53 \else
54 \ifdim #4<\ifdim #4=\z@ \z@ \else \p@\fi
55 \setlength{#1}{#2 \@plus#3 \@minus\p@}%
56 \else
57 \setlength{#1}{#2 \@plus#3 \@minus#4}%
58 \fi
```
 $59 \text{ } \forall$ fi

 $60 \quad \text{Vfi}$ 

}

The comamnd \changefontsize is simply a new name for \changefontsizes of scrextend.

\providecommand\*{\changefontsize}[2][1.2\@tempdima]{%

- \@defaultunits\@tempdima#2pt\relax\@nnil
- \setlength{\@tempdimc}{\@tempdima}%
- \addtolength{\@tempdimc}{-10\p@}%
- \edef\@ptsize{\strip@pt\@tempdimc}%
- \@defaultunits\@tempdimb#1pt\relax\@nnil
- \setlength{\@tempdimc}{\dimexpr (100\@tempdimb / \@tempdima \* \p@)}%
- \edef\@tempb{\the\@tempdimc}%
- \setlength{\@tempdimc}{\@tempdima}%
- \def\@tempa##1##2##3##4##5\@nnil{\def##1{##2.##3##4}}%
- \expandafter\@tempa\expandafter\@tempb\@tempb\@nnil%
- \ctm@setlength{\abovedisplayskip}%
- {.8333\@tempdimb}{.1667\@tempdimb}{.5\@tempdimb}%
- \ctm@setlength{\abovedisplayshortskip}{\z@}{.25\@tempdimb}{\z@}%
- \ctm@setlength{\belowdisplayshortskip}%
- {.5\@tempdimb}{.25\@tempdimb}{.25\@tempdimb}%
- \setlength{\belowdisplayskip}{\abovedisplayskip}%
- \edef\normalsize{%
- \noexpand\@setfontsize\noexpand\normalsize
- {\the\@tempdima}{\the\@tempdimb}%
- \abovedisplayskip \the\abovedisplayskip
- 83 \abovedisplayshortskip \the\abovedisplayshortskip
- \belowdisplayskip \the\belowdisplayskip
- 85 \belowdisplayshortskip \the\belowdisplayshortskip
- \let\noexpand\@listi\noexpand\@listI
- }%
- \setlength{\@tempdima}{0.9125\@tempdimc}%
- \setlength{\@tempdimb}{\@tempb\@tempdima}%
- \ctm@setlength{\abovedisplayskip}%
- {.8333\@tempdimb}{.1667\@tempdimb}{.5\@tempdimb}%
- \ctm@setlength{\abovedisplayshortskip}{\z@}{.25\@tempdimb}{\z@}%
- \ctm@setlength{\belowdisplayshortskip}%
- {.5\@tempdimb}{.25\@tempdimb}{.25\@tempdimb}%
- \setlength{\belowdisplayskip}{\abovedisplayskip}%
- \edef\small{%
- \noexpand\@setfontsize\noexpand\small
- {\the\@tempdima}{\the\@tempdimb}%
- \abovedisplayskip \the\abovedisplayskip
- 100 \abovedisplayshortskip \the\abovedisplayshortskip
- \belowdisplayskip \the\belowdisplayskip
- \belowdisplayshortskip \the\belowdisplayshortskip
- \let\noexpand\@listi\noexpand\@listi@small
- }%

```
105 \setlength{\@tempdima}{.83334\@tempdimc}%
```
- \setlength{\@tempdimb}{\@tempb\@tempdima}%
- \ctm@setlength{\abovedisplayskip}%

 {.8333\@tempdimb}{.1667\@tempdimb}{.5\@tempdimb}% \ctm@setlength{\abovedisplayshortskip}{\z@}{.25\@tempdimb}{\z@}% \ctm@setlength{\belowdisplayshortskip}% {.5\@tempdimb}{.25\@tempdimb}{.25\@tempdimb}% \setlength{\belowdisplayskip}{\abovedisplayskip}% \edef\footnotesize{% \noexpand\@setfontsize\noexpand\footnotesize {\the\@tempdima}{\the\@tempdimb}% 116 \abovedisplayskip \the\abovedisplayskip 117 \abovedisplayshortskip \the\abovedisplayshortskip \belowdisplayskip \the\belowdisplayskip \belowdisplayshortskip \the\belowdisplayshortskip \let\noexpand\@listi\noexpand\@listi@footnotesize }% \setlength{\@tempdima}{.66667\@tempdimc}% 123 \setlength{\@tempdimb}{\@tempb\@tempdima}% \edef\scriptsize{% 125 \noexpand\@setfontsize\noexpand\scriptsize {\the\@tempdima}{\the\@tempdimb}% }% \setlength{\@tempdima}{.5\@tempdimc}% \setlength{\@tempdimb}{\@tempb\@tempdima}% \edef\tiny{% \noexpand\@setfontsize\noexpand\tiny {\the\@tempdima}{\the\@tempdimb}% }% \setlength{\@tempdima}{1.2\@tempdimc}% \setlength{\@tempdimb}{\@tempb\@tempdima}% \edef\large{% \noexpand\@setfontsize\noexpand\large {\the\@tempdima}{\the\@tempdimb}% }% \setlength{\@tempdima}{1.44\@tempdimc}% \setlength{\@tempdimb}{\@tempb\@tempdima}% \edef\Large{% \noexpand\@setfontsize\noexpand\Large {\the\@tempdima}{\the\@tempdimb}% }% \setlength{\@tempdima}{1.728\@tempdimc}% \setlength{\@tempdimb}{\@tempb\@tempdima}% \edef\LARGE{% \noexpand\@setfontsize\noexpand\LARGE {\the\@tempdima}{\the\@tempdimb}% }% \setlength{\@tempdima}{2.074\@tempdimc}% \setlength{\@tempdimb}{\@tempb\@tempdima}% \edef\huge{% \noexpand\@setfontsize\noexpand\huge {\the\@tempdima}{\the\@tempdimb}% }% \setlength{\@tempdima}{2.488\@tempdimc}% \setlength{\@tempdimb}{\@tempb\@tempdima}%

```
160 \edef\Huge{%
161 \noexpand\@setfontsize\noexpand\Huge
162 {\the\@tempdima}{\the\@tempdimb}%
163 }%
164 \normalsize%
```
[*addition begins. . .*

#### New lengths

The Koma code does not define \parindent and other lengths related to the page dimensions (\textheight, \headheight, \headsep, etc.) Anyway I think that some of these lengths are strictly linked to the font rather than to the page and text dimensions. Particularly \headheight, whose value may cause a well known warning if fancyhdr is loaded.

```
165 \setlength\parindent{\f@size pt}%
166 \setlength\headheight{\dimexpr(\f@size pt+2pt)}%
```
In the following lengths, all values are calculated proportionally to the main font. I took the bk11.clo file as a reference point. Note that the differences of these lengths in the files bk10.clo bk11.clo and bk12.clo only affect \headsep, \topskip and \footskip, which are not redefined here.

```
167 \setlength\smallskipamount{\dimexpr((\f@size pt+1pt)/4) \@plus 1\p@ \@minus 1\p@}%
168 \setlength\medskipamount{\dimexpr((\f@size pt+1pt)/2) \@plus 2\p@ \@minus 2\p@}%
169 \setlength\bigskipamount{\dimexpr(\f@size pt+1pt) \@plus 4\p@ \@minus 4\p@}%
```
The following table shows the values of some specific lengths defined by the pacakge, relative to some significant settings of the main font and line spacing. The values are exressed in pt and rounded to the second decimal place.

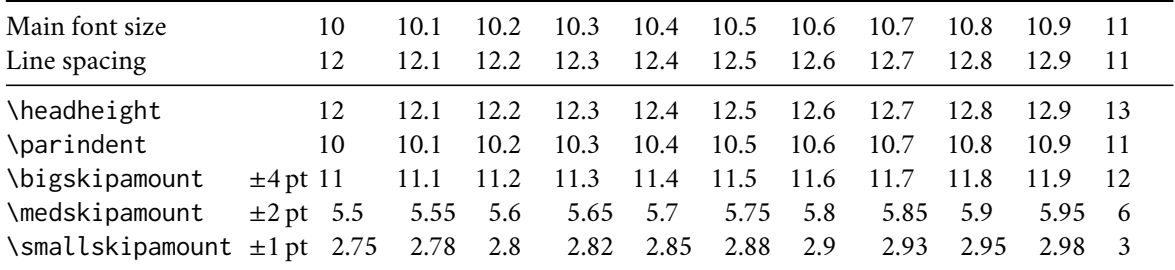

*. . . addition ends*]

- 170 \setlength{\@tempdimb}{\f@baselineskip}%
- 171 \ctm@setlength{\parsep}%
- 172 {.3333\@tempdimb}{.1667\@tempdimb}{.0833\@tempdimb}%
- 173 \ctm@setlength{\topsep}%
- 174 {.6667\@tempdimb}{.1667\@tempdimb}{.3333\@tempdimb}%
- 175 \@tempswafalse
- 176 \begingroup
- 177 \def\@list@extra{\aftergroup\@tempswatrue}%
- 178 \csname @listi\endcsname
- 179 \endgroup

```
180 \edef\@listi{\leftmargin\leftmargini
181 \topsep \the\topsep
182 \parsep \the\parsep
183 \itemsep \parsep
184 \if@tempswa\noexpand\@list@extra\fi
185 }%
186 \let\@listI\@listi
187 \ctm@setlength{\parsep}%
188 {.1667\@tempdimb}{.0833\@tempdimb}{.0833\@tempdimb}%
189 \ctm@setlength{\topsep}%
190 {.3333\@tempdimb}{.1667\@tempdimb}{.1667\@tempdimb}%
191 \@tempswafalse
192 \begingroup
193 \def\@list@extra{\aftergroup\@tempswatrue}%
194 \csname @listi\endcsname
195 \endgroup
196 \edef\@listi@small{\leftmargin\leftmargini
197 \topsep \the\topsep
198 \parsep \the\parsep
199 \itemsep \parsep
200 \if@tempswa\noexpand\@list@extra\fi
201 }%
202 \ctm@setlength{\parsep}%
203 {.125\@tempdimb}{.0625\@tempdimb}{.0625\@tempdimb}%
204 \ctm@setlength{\topsep}%
205 {.25\@tempdimb}{.125\@tempdimb}{.125\@tempdimb}%
206 \@tempswafalse
207 \begingroup
208 \def\@list@extra{\aftergroup\@tempswatrue}%
209 \csname @listi\endcsname
210 \endgroup
211 \edef\@listi@footnotesize{\leftmargin\leftmargini
212 \topsep \the\topsep
213 \parsep \the\parsep
214 \itemsep \parsep
215 \if@tempswa\noexpand\@list@extra\fi
216 }%
217 \ctm@setlength{\parsep}%
218 {.1667\@tempdimb}{.0833\@tempdimb}{.0833\@tempdimb}%
219 \ctm@setlength{\topsep}%
220 {.3333\@tempdimb}{.1667\@tempdimb}{.0833\@tempdimb}%
221 \@tempswafalse
222 \begingroup
223 \def\@list@extra{\aftergroup\@tempswatrue}%
224 \csname @listii\endcsname
225 \endgroup
226 \edef\@listii{\leftmargin\leftmarginii
227 \labelwidth=\dimexpr \leftmargin-\labelsep
228 \topsep \the\topsep
229 \parsep \the\parsep
230 \itemsep \parsep
231 \if@tempswa\noexpand\@list@extra\fi
```

```
232 }%
233 \ctm@setlength{\topsep}%
234 {.1667\@tempdimb}{.0833\@tempdimb}{.0833\@tempdimb}%
235 \setlength{\partopsep}{\z@ \@plus\z@ \@minus\p@}%
236 \@tempswafalse
237 \begingroup
238 \def\@list@extra{\aftergroup\@tempswatrue}%
239 \csname @listiii\endcsname
240 \endgroup
241 \edef\@listiii{\leftmargin\leftmarginiii
242 \labelwidth=\dimexpr \leftmargin-\labelsep
243 \topsep \the\topsep
244 \parsep \z@
245 \partopsep \the\partopsep
246 \itemsep \topsep
247 \if@tempswa\noexpand\@list@extra\fi
248 }%
249 \@tempswafalse
250 \begingroup
251 \def\@list@extra{\aftergroup\@tempswatrue}%
252 \csname @listiv\endcsname
253 \endgroup
254 \edef\@listiv{\leftmargin\leftmarginiv
255 \labelwidth=\dimexpr \leftmargin-\labelsep\relax
256 \if@tempswa\noexpand\@list@extra\fi
257 }%
258 \@tempswafalse
259 \begingroup
260 \def\@list@extra{\aftergroup\@tempswatrue}%
261 \csname @listv\endcsname
262 \endgroup
263 \edef\@listv{\leftmargin\leftmarginv
264 \labelwidth=\dimexpr \leftmargin-\labelsep\relax
265 \if@tempswa\noexpand\@list@extra\fi
266 }%
267 \@tempswafalse
268 \begingroup
269 \def\@list@extra{\aftergroup\@tempswatrue}%
270 \csname @listvi\endcsname
271 \endgroup
272 \edef\@listvi{\leftmargin\leftmarginvi
273 \labelwidth=\dimexpr \leftmargin-\labelsep\relax
274 \if@tempswa\noexpand\@list@extra\fi
275 }%
276 \@listi
277 \setlength{\@tempdimb}{\f@baselineskip}%
278 \setlength{\footnotesep}{.555\@tempdimb}%
279 \ctm@setlength{\skip\footins}%
280 {.75\@tempdimb}{.3333\@tempdimb}{.1667\@tempdimb}%
281 \ctm@setlength{\floatsep}%
282 {\@tempdimb}{.1667\@tempdimb}{.1667\@tempdimb}%
283 \ctm@setlength{\textfloatsep}%
```
- {1.6667\@tempdimb}{.1667\@tempdimb}{.3333\@tempdimb}%
- \setlength{\intextsep}{\floatsep}%
- \setlength{\dblfloatsep}{\floatsep}%
- \setlength{\dbltextfloatsep}{\textfloatsep}%
- \setlength{\@fptop}{\z@ \@plus 1fil}%
- \setlength{\@fpsep}{.6667\@tempdimb \@plus 2fil}%
- \setlength{\@fpbot}{\@fptop}%
- \setlength{\@dblfptop}{\@fptop}%
- \setlength{\@dblfpsep}{\@fpsep}%
- \setlength{\@dblfpbot}{\@fptop}%
- \ctm@setlength{\partopsep}{.2\@tempdimb}{.1\@tempdimb}{.1\@tempdimb}%

```
295 }
```
#### Excerpt from **scrfontsizes.sty**

Here is a portion of the scrfontsizes package. It simply provides the \generateclofile command, without the Koma-related definitions. There are no reserved names for the .clo files. The command name is a new name for the Koma \generatefontfile. In fact, what the command generates, is a .clo file.

```
296 \newcommand*{\generateclofile}[1]{%
297 \kernel@ifnextchar [{\@generatefontfile{#1}}{\@@generatefontfile{#1}}%
298 }
299 \newcommand*{\@generatefontfile}{}
300 \def\@generatefontfile#1[#2]#3{%
301 \begingroup
```
At least starting with version 3.31 of the scrfontsizes package the code of the \@generatefontfile and \@@generatefontfile commands sets the \parskip value to 0pt. We also use \changefontsize[#2]{#3} in place of \changefontsize[{#2}]{#3} of the scrfontsizes code.

```
302 \setlength{\parskip}{0pt}%
303 \changefontsize[#2]{#3}%
304 \generate@fontfile{#1}{#3}%
305 \endgroup
306 }
307 \newcommand\@@generatefontfile[2]{%
308 \begingroup
309 \setlength{\parskip}{0pt}%
310 \changefontsize{#2}%
311 \generate@fontfile{#1}{#2}%
312 \endgroup
313 }
314 \newcommand*{\@@@generatefontfile}[2][]{}
315 \newcommand*{\@fontfile}{}
316 \let\@fontfile\@mainaux
317 \newcommand*{\generate@fontfile}[2]{%
318 \def\@ind{\space\space}%
319 \immediate\openout\@fontfile #1#2.clo
320 \immediate\write\@fontfile{\@percentchar^^J%
321 \@percentchar\space This is file '#1#2.clo', generated with^^J%
```
In the next three lines we only replace 'scrfontsizes' with 'fontsize' and 'Markus Kohm' with 'Ivan Valbusa', in order to get the correc informations in the .log file.

```
322 \@percentchar\space fontsize
323 \csname ver@fontsize.\@pkgextension\endcsname,^^J%
324 \@percentchar\space Copyright (c) Ivan Valbusa.^^J%
325 \@percentchar^^J%
326 \string\ProvidesFile{#1#2.clo}[%
327 \the\year/\ifnum\month<10 0\fi\the\month/\ifnum\day<10 0\fi\the\day%
328 \space generated font size class option (#2)]}%
329 \immediate\write\@fontfile{%
330 \string\def\string\normalsize{\@percentchar^^J%
331 \@ind\string\@setfontsize\string\normalsize{\f@size}{\f@baselineskip}%
332 \@percentchar^^J%
333 \@ind\string\abovedisplayskip\space \the\abovedisplayskip^^J%
334 \@ind\string\abovedisplayshortskip\space \the\abovedisplayshortskip^^J%
335 \@ind\string\belowdisplayskip\space \the\belowdisplayskip^^J%
336 \@ind\string\belowdisplayshortskip\space \the\belowdisplayshortskip^^J%
337 \@ind\string\let\string\@listi\string\@listI^^J%
338 }\@percentchar%
339 }%
340 \begingroup\small\@listi
341 \immediate\write\@fontfile{%
342 \string\def\string\small{\@percentchar^^J%
343 \@ind\string\@setfontsize\string\small{\f@size}{\f@baselineskip}%
344 \@percentchar^^J%
345 \@ind\string\abovedisplayskip\space \the\abovedisplayskip^^J%
346 \@ind\string\abovedisplayshortskip\space \the\abovedisplayshortskip^^J%
347 \@ind\string\belowdisplayskip\space \the\belowdisplayskip^^J%
348 \@ind\string\belowdisplayshortskip\space \the\belowdisplayshortskip^^J%
349 \@ind\string\def\string\@listi{\@percentchar^^J%
350 \@ind\@ind\string\leftmargin\string\leftmargini^^J%
351 \@ind\@ind\string\topsep \the\topsep^^J%
352 \@ind\@ind\string\parsep \the\parsep^^J%
353 \@ind\@ind\string\itemsep \string\parsep^^J%
354 \@ind}\@percentchar^^J%
355 }\@percentchar%
356 }%
357 \endgroup
358 \begingroup\footnotesize\@listi
359 \immediate\write\@fontfile{%
360 \string\def\string\footnotesize{\@percentchar^^J%
361 \@ind\string\@setfontsize\string\footnotesize{\f@size}{\f@baselineskip}%
362 \@percentchar^^J%
363 \@ind\string\abovedisplayskip\space \the\abovedisplayskip^^J%
364 \@ind\string\abovedisplayshortskip\space \the\abovedisplayshortskip^^J%
365 \@ind\string\belowdisplayskip\space \the\belowdisplayskip^^J%
366 \@ind\string\belowdisplayshortskip\space \the\belowdisplayshortskip^^J%
367 \@ind\string\def\string\@listi{\@percentchar^^J%
368 \@ind\@ind\string\leftmargin\string\leftmargini^^J%
369 \@ind\@ind\string\topsep \the\topsep^^J%
370 \@ind\@ind\string\parsep \the\parsep^^J%
```

```
371 \@ind\@ind\string\itemsep \string\parsep^^J%
372 \@ind}\@percentchar^^J%
373 }\@percentchar%
374 }%
375 \endgroup
376 \begingroup\scriptsize
377 \immediate\write\@fontfile{%
378 \string\def\string\scriptsize{%
379 \string\@setfontsize\string\scriptsize{\f@size}{\f@baselineskip}%
380 }\@percentchar%
381 }%
382 \endgroup
383 \begingroup\tiny
384 \immediate\write\@fontfile{%
385 \string\def\string\tiny{%
386 \string\@setfontsize\string\tiny{\f@size}{\f@baselineskip}%
387 }\@percentchar%
388 }%
389 \endgroup
390 \begingroup\large
391 \immediate\write\@fontfile{%
392 \string\def\string\large{%
393 \string\@setfontsize\string\large{\f@size}{\f@baselineskip}%
394 }\@percentchar%
395 }%
396 \endgroup
397 \begingroup\Large
398 \immediate\write\@fontfile{%
399 \string\def\string\Large{%
400 \string\@setfontsize\string\Large{\f@size}{\f@baselineskip}%
401 }\@percentchar%
402 }%
403 \endgroup
404 \begingroup\LARGE
405 \immediate\write\@fontfile{%
406 \string\def\string\LARGE{%
407 \string\@setfontsize\string\LARGE{\f@size}{\f@baselineskip}%
408 }\@percentchar%
409 }%
410 \endgroup
411 \begingroup\huge
412 \immediate\write\@fontfile{%
413 \string\def\string\huge{%
414 \string\@setfontsize\string\huge{\f@size}{\f@baselineskip}%
415 }\@percentchar%
416 }%
417 \endgroup
418 \begingroup\Huge
419 \immediate\write\@fontfile{%
420 \string\def\string\Huge{%
421 \string\@setfontsize\string\Huge{\f@size}{\f@baselineskip}%
```

```
422 }\@percentchar%
```
 }% \endgroup \immediate\write\@fontfile{\string\normalsize}%

[*addition begins. . .*

#### New lengths in the **.clo** file.

The new lengths previously defined are recalled here and written in the .clo file.

```
426 \begingroup
427 \immediate\write\@fontfile{%
428 \string\setlength{\string\parindent}{\the\parindent}^^J%
429 \string\setlength{\string\headheight}{\the\headheight}^^J%
430 \string\setlength{\string\smallskipamount}{\the\smallskipamount}^^J%
431 \string\setlength{\string\medskipamount}{\the\medskipamount}^^J%
432 \string\setlength{\string\bigskipamount}{\the\bigskipamount}^^J%
433 }%
434 \endgroup
. . . addition ends]
435 \immediate\write\@fontfile{%
436 \string\setlength{\string\footnotesep}{\the\footnotesep}\@percentchar
437 }%
438 \immediate\write\@fontfile{%
439 \string\setlength{\string\skip\string\footins}{\the\skip\footins}\@percentchar
440 }%
441 \immediate\write\@fontfile{%
442 \string\setlength{\string\floatsep}{\the\floatsep}\@percentchar
443 }%
444 \immediate\write\@fontfile{%
445 \string\setlength{\string\textfloatsep}{\the\textfloatsep}\@percentchar
446 }%
447 \immediate\write\@fontfile{%
448 \string\setlength{\string\intextsep}{\the\intextsep}\@percentchar
449 }%
450 \immediate\write\@fontfile{%
451 \string\setlength{\string\dblfloatsep}{\the\dblfloatsep}\@percentchar
452 }%
453 \immediate\write\@fontfile{%
454 \string\setlength{\string\dbltextfloatsep}{\the\dbltextfloatsep}\@percentchar
455 }%
456 \immediate\write\@fontfile{%
457 \string\setlength{\string\@fptop}{\the\@fptop}\@percentchar
458 }%
459 \immediate\write\@fontfile{%
460 \string\setlength{\string\@fpsep}{\the\@fpsep}\@percentchar
461 }%
462 \immediate\write\@fontfile{%
463 \string\setlength{\string\@fpbot}{\the\@fpbot}\@percentchar
464 }%
```

```
465 \immediate\write\@fontfile{%
466 \string\setlength{\string\@dblfptop}{\the\@dblfptop}\@percentchar
467 }%
468 \immediate\write\@fontfile{%
469 \string\setlength{\string\@dblfpsep}{\the\@dblfpsep}\@percentchar
470 }%
471 \immediate\write\@fontfile{%
472 \string\setlength{\string\@dblfpbot}{\the\@dblfpbot}\@percentchar
473 }%
474 \immediate\write\@fontfile{%
475 \string\setlength{\string\partopsep}{\the\partopsep}\@percentchar
476 }%
477 \begingroup
478 \@listi
479 \immediate\write\@fontfile{%
480 \string\def\string\@listi{\@percentchar^^J%
481 \@ind\string\leftmargin\string\leftmargini^^J%
482 \@ind\string\topsep \the\topsep^^J%
483 \@ind\string\parsep \the\parsep^^J%
484 \@ind\string\itemsep \string\parsep^^J%
485 }\@percentchar
486 }%
487 \endgroup
488 \immediate\write\@fontfile{%
489 \string\let\string\@listI\string\@listi
490 }%
491 \begingroup
492 \@listii
493 \immediate\write\@fontfile{%
494 \string\def\string\@listii{\@percentchar^^J%
495 \@ind\string\leftmargin\string\leftmarginii^^J%
496 \@ind\string\labelwidth\string\leftmarginii^^J%
497 \@ind\string\advance\string\labelwidth-\string\labelsep^^J%
498 \@ind\string\topsep \the\topsep^^J%
499 \@ind\string\parsep \the\parsep^^J%
500 \@ind\string\itemsep \string\parsep^^J%
501 }\@percentchar
502 }%
503 \endgroup
504 \begingroup
505 \@listiii
506 \immediate\write\@fontfile{%
507 \string\def\string\@listiii{\@percentchar^^J%
508 \@ind\string\leftmargin\string\leftmarginiii^^J%
509 \@ind\string\labelwidth\string\leftmarginiii^^J%
510 \@ind\string\advance\string\labelwidth-\string\labelsep^^J%
511 \@ind\string\topsep \the\topsep^^J%
512 \@ind\string\parsep \the\parsep^^J%
513 \@ind\string\partopsep \the\partopsep^^J%
514 \@ind\string\itemsep \string\topsep^^J%
515 }\@percentchar
516 }%
```

```
19
```

```
517 \endgroup
518 \begingroup
519 \@listiv
520 \immediate\write\@fontfile{%
521 \string\def\string\@listiv{\@percentchar^^J%
522 \@ind\string\leftmargin\string\leftmarginiv^^J%
523 \@ind\string\labelwidth\string\leftmarginiv^^J%
524 \@ind\string\advance\string\labelwidth-\string\labelsep^^J%
525 }\@percentchar
526 }%
527 \endgroup
528 \begingroup
529 \@listv
530 \immediate\write\@fontfile{%
531 \string\def\string\@listv{\@percentchar^^J%
532 \@ind\string\leftmargin\string\leftmarginv^^J%
533 \@ind\string\labelwidth\string\leftmarginv^^J%
534 \@ind\string\advance\string\labelwidth-\string\labelsep^^J%
535 }\@percentchar
536 }%
537 \endgroup
538 \begingroup
539 \@listvi
540 \immediate\write\@fontfile{%
541 \string\def\string\@listvi{\@percentchar^^J%
542 \@ind\string\leftmargin\string\leftmarginvi^^J%
543 \@ind\string\labelwidth\string\leftmarginvi^^J%
544 \@ind\string\advance\string\labelwidth-\string\labelsep^^J%
545 }\@percentchar
546 }%
547 \endgroup
548 \immediate\write\@fontfile{%
549 \string\@ifundefined{@list@extra}{}{\@percentchar^^J%
550 \string\expandafter\string\ifnum\string\scr@v@is@ge{3.17}%
551 \string\par@updaterelative\string\fi^^J%
552 \@ind\string\l@addto@macro{\string\@listi}{\string\@list@extra}%
553 \@percentchar^^J%
554 \@ind\string\let\string\@listI=\string\@listi^^J%
555 \@ind\string\l@addto@macro{\string\@listii}{\string\@list@extra}%
556 \@percentchar^^J%
557 \@ind\string\l@addto@macro{\string\@listiii}{\string\@list@extra}%
558 \@percentchar^^J%
559 \@ind\string\l@addto@macro{\string\footnotesize}{\string\protect
560 \string\add@extra@listi{ftns}}\@percentchar^^J%
561 \@ind\string\l@addto@macro{\string\small}{\string\protect
562 \string\add@extra@listi{sml}}\@percentchar^^J%
563 }\@percentchar^^J%
564 \string\@listi^^J%
565 \string\endinput^^J%
566 \@percentchar^^J%
567 \@percentchar\space End of file '#1#2.clo'.
```

```
568 }
```

```
569 \immediate\closeout\@fontfile
570 }
571 \@onlypreamble\generateclofile
```
[*addition begins. . .*

#### New commands

We will now define some internal commands to test the package functions.

```
572 \def\fs@extext{As any dedicated reader can clearly see, the Ideal of
573 practical reason is a representation of, as far as I know, the
574 things in themselves; as I have shown elsewhere, the phenomena
575 should only be used as a canon for our understanding. The paralogisms
576 of practical reason are what first give rise to the architectonic of
577 practical reason.}
578 \chardef\fsbslash='\\
579 \newcommand{\mysize}[1]{%
580 \bgroup\noindent\csname#1\endcsname
581 The \texttt{\fsbslash #1} size is: \textbf{\csname#1\endcsname\f@size\,pt}.\\
582 The \texttt{\fsbslash baselineskip} is \the\baselineskip\par\vskip2mm\egroup}
583 \newcommand{\mysizeex}[1]{%
584 \paragraph*{\csname #1\endcsname \texttt{\fsbslash #1}
585 \textmd{\f@size pt on \the\baselineskip}\\}
586 \noindent\bgroup\raggedright\csname #1\endcsname\fs@extext\par\egroup}
587 \newcommand{\printfontsize}[2][]{%
588 \section*{Settings with \texttt{\fsbslash changefontsize[#1]\{#2\}}}%
589 \changefontsize[#1]{#2}
590 \mysize{tiny}\mysize{scriptsize}\mysize{footnotesize}\mysize{small}
591 \mysize{normalsize}\mysize{large}\mysize{Large}\mysize{LARGE}
592 \mysize{huge}\mysize{Huge}
593 \mysizeex{tiny}\mysizeex{scriptsize}\mysizeex{footnotesize}
594 \mysizeex{small}\mysizeex{normalsize}\mysizeex{large}\mysizeex{Large}
595 \mysizeex{LARGE}\mysizeex{huge}\mysizeex{Huge}
596 }
```
*. . . addition ends*]

### <span id="page-20-0"></span>References

- Adriaens, Hendri (2014), *The* xkeyval *package. Extension of the keyval package*, version 2.7a, <http://www.ctan.org/pkg/xkeyval> (visited on 07/05/2020).
- Lehman, Philipp and Joseph Wright (2019), *The* etoolbox *Package. An e-TEX Toolbox for Class and Package Authors*, version 2.5h, <http://www.ctan.org/pkg/etoolbox> (visited on 07/05/2020).
- <span id="page-20-1"></span>Neukam, Frank, Markus Kohm, and Axel Kielhorn (2020), *KOMA – Script. A versatile ET<sub>F</sub>X* 2<sub> $\varepsilon$ </sub> *bundle*, version 3.30, <http://www.ctan.org/pkg/koma-script> (visited on 07/05/2020).

### Change History

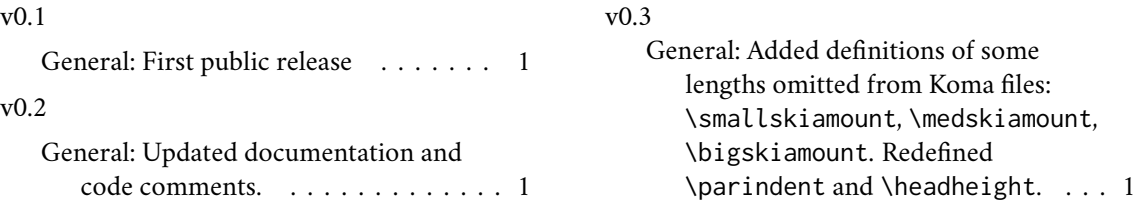

### Index

Numbers written in italic refer to the page where the corresponding entry is described; numbers underlined refer to the code line of the definition; numbers in roman refer to the code lines where the entry is used.

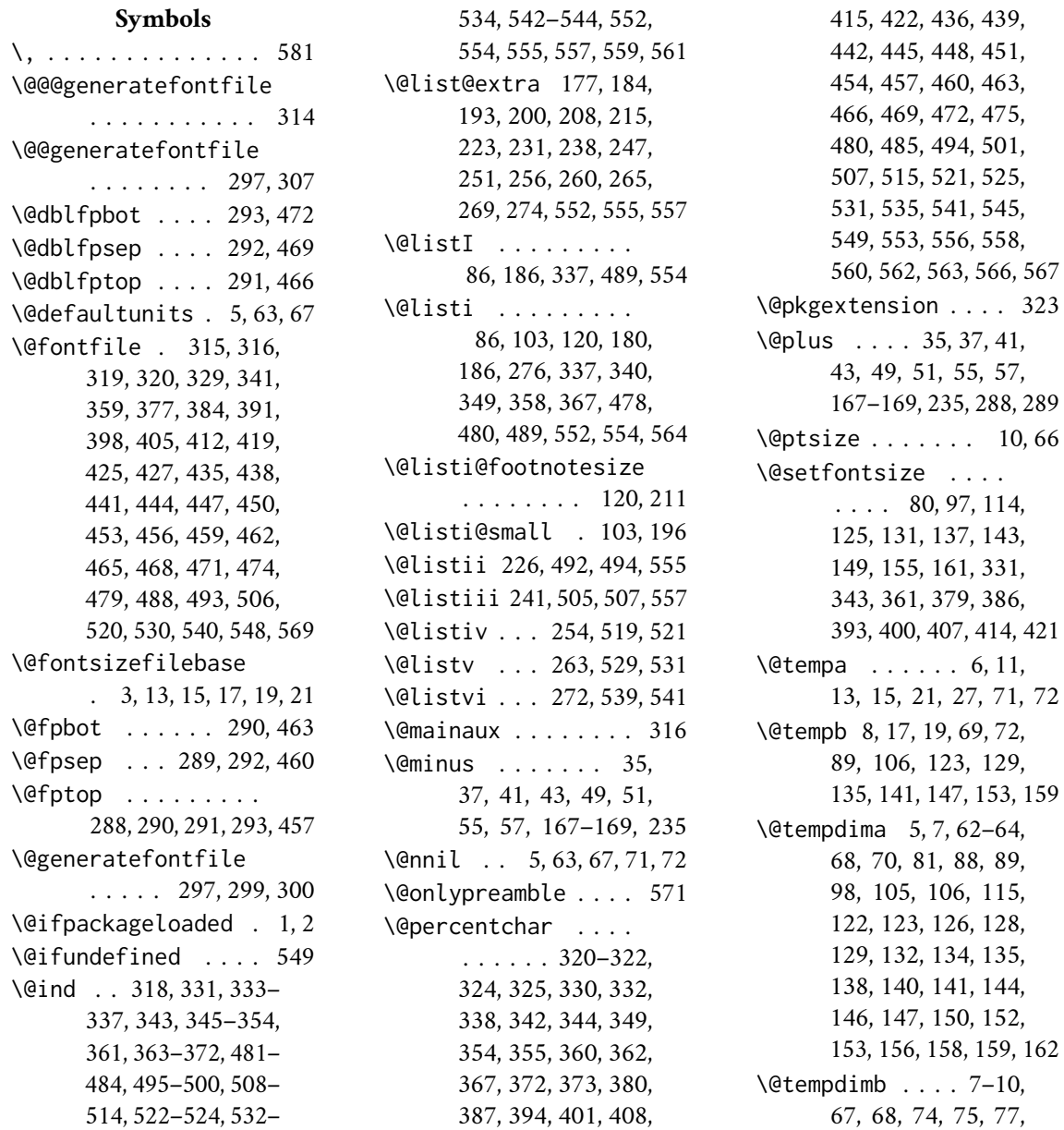

81, 89, 91, 92, 94, 98, 106, 108, 109, 111, 115, 123, 126, 129, 132, 135, 138, 141, 144, 147, 150, 153, 156, 159, 162, 170, 172, 174, 188, 190, 203, 205, 218, 220, 234, 277, 278, 280, 282, 284, 289, 294 \@tempdimc . . . . . . .  $\ldots$  64–66, 68–70, 88, 105, 122, 128, 134, 140, 146, 152, 158 \@tempswafalse . . . . . . . 175, 191, 206, 221, 236, 249, 258, 267 \@tempswatrue . . . .  $\ldots$  177, 193, 208, 223, 238, 251, 260, 269 \{ . . . . . . . . . . . . . . 588 \} . . . . . . . . . . . . . . 588

#### **A**

\abovedisplayshortskip . . 75, 83, 92, 100, 109, 117, 334, 346, 364 \abovedisplayskip . . . . . . . . 73, 78, 82, 90, 95, 99, 107, 112, 116, 333, 345, 363 \add@extra@listi 560, 562 \addtolength . . . . 9, 65 \aftergroup . . . . . . . . . 177, 193, 208, 223, 238, 251, 260, 269 \AtEndOfPackage . . . . 27

#### **B**

\baselineskip . 582, 585 \belowdisplayshortskip . . 76, 85, 93, 102, 110, 119, 336, 348, 366 \belowdisplayskip . . . 78, 84, 95, 101, 112, 118, 335, 347, 365 \bgroup . . . . . . 580, 586 \bigskipamount . 169, 432

#### **C**

\changefontsize . . . 23, 62, 303, 310, 589 \chardef . . . . . . . . 578 \csname . . . . . . . . . 178, 194, 209, 224, 239, 252, 261, 270, 323, 580, 581, 584, 586 \ctm@setlength . . 31, 73, 75, 76, 90, 92, 93, 107, 109, 110, 171, 173, 187, 189, 202, 204, 217, 219, 233, 279, 281, 283, 294

#### **D**

\day . . . . . . . . . . . . 327 \dblfloatsep . . 286, 451 \dbltextfloatsep 287, 454 \DeclareOptionX . . . 3, 4

#### **E**

\egroup . . . . . . 582, 586 \endcsname ....... 178, 194, 209, 224, 239, 252, 261, 270, 323, 580, 581, 584, 586 \ExecuteOptionsX . . . 29

#### **F**

\f@baselineskip . . . . . . 170, 277, 331, 343, 361, 379, 386, 393, 400, 407, 414, 421 \f@size . . . . . . 165– 169, 331, 343, 361, 379, 386, 393, 400, 407, 414, 421, 581, 585 \floatsep 281, 285, 286, 442 \footins . . . . . . 279, 439 \footnotesep . . 278, 436 \footnotesize . 113, 114, 358, 360, 361, 559 \fs@extext . . . . 572, 586 \fsbslash . . . . . . . . 578, 581, 582, 584, 588

#### **G**

\generate@fontfile . . . . . 304, 311, 317 \generateclofile 296, 571

#### **H**

\headheight . . . 166, 429 \Huge 160, 161, 418, 420, 421

#### **I**

\if@tempswa . . . . . . . . . 184, 200, 215, 231, 247, 256, 265, 274 \ifdim 32–34, 40, 47, 48, 54 \InputIfFileExists . . . . . . . . . . 13, 17 \intextsep . . . . 285, 448 \itemsep . . . . . . 183, 199, 214, 230, 246, 353, 371, 484, 500, 514

#### **K**

\kernel@ifnextchar 297

**L**

\l@addto@macro . . . . 552, 555, 557, 559, 561 \labelsep . . . . . 227, 242, 255, 264, 273, 497, 510, 524, 534, 544 \labelwidth 227, 242, 255, 264, 273, 496, 497, 509, 510, 523, 524, 533, 534, 543, 544 \LARGE . . . . . . . . . . 148, 149, 404, 406, 407 \Large . . . . . . . . . . 142, 143, 397, 399, 400 \leftmargin . . . . . . 180, 196, 211, 226, 227, 241, 242, 254, 255, 263, 264, 272, 273, 350, 368, 481, 495, 508, 522, 532, 542 \leftmargini . . 180, 196, 211, 350, 368, 481 \leftmarginii . . . . . . . . . 226, 495, 496 \leftmarginiii . . . . . . . . . 241, 508, 509 \leftmarginiv . . . . . . . . . 254, 522, 523 \leftmarginv 263, 532, 533 \leftmarginvi . . . . . . . . . 272, 542, 543

#### **M**

\makeatletter . . . . . 12 \medskipamount . 168, 431 \month . . . . . . . . . . 327 \mysize . . . 579, 590–592 \mysizeex . . 583, 593–595

### **N** \noindent ..... 580, 586 **P** \p@ . . . . . . . . . 9, 32– 35, 37, 40, 41, 43,

47–49, 51, 54, 55, 65, 68, 167–169, 235 \PackageInfo . . . 14, 18 \par@updaterelative 551 \paragraph . . . . . . . 584 \parsep . . . . . . 171, 182, 183, 187, 198, 199, 202, 213, 214, 217, 229, 230, 244, 352, 353, 370, 371, 483, 484, 499, 500, 512 \parskip . . . . . . 302, 309 \partopsep ....... 235, 245, 294, 475, 513 \printfontsize . . . . 587 \ProcessOptionsX . . . 30 \protect . . . . . . 559, 561

\providecommand . . . . 62 \ProvidesFile . . . . 326

#### **R**

\raggedright . . . . . 586

#### **S** \scr@v@is@ge . . . . . 550 \scriptsize . . . . . . 124, 125, 376, 378, 379 \section . . . . . . . . . 588 \setlength . . . . 7, 35, 37, 41, 43, 49, 51, 55, 57, 64, 68, 70, 78, 88, 89, 95, 105, 106, 112, 122, 123, 128, 129, 134, 135, 140, 141, 146, 147, 152, 153, 158, 159, 165–170, 235, 277, 278, 285–293, 302, 309, 428–432, 436, 439, 442, 445, 448,

451, 454, 457, 460, 463, 466, 469, 472, 475 \skip . . . . . . . . 279, 439 \small ........ 96, 97, 340, 342, 343, 561 \smallskipamount 167, 430 \strip@pt . . . . . 8, 10, 66

#### **T**

\textbf . . . . . . . . . 581 \textfloatsep . . . . . . . . . 283, 287, 445 \textmd . . . . . . . . . 585 \texttt 581, 582, 584, 588 \tiny 130, 131, 383, 385, 386 \topsep . . . . . . . . . 173, 181, 189, 197, 204, 212, 219, 228, 233, 243, 246, 351, 369, 482, 498, 511, 514 **Y**

\year . . . . . . . . . . 327